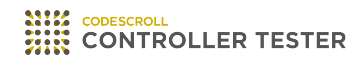

# **Release Note**

3.7 — Last update: Jun 27, 2022

**Suresofttech** 

# **Table of Contents**

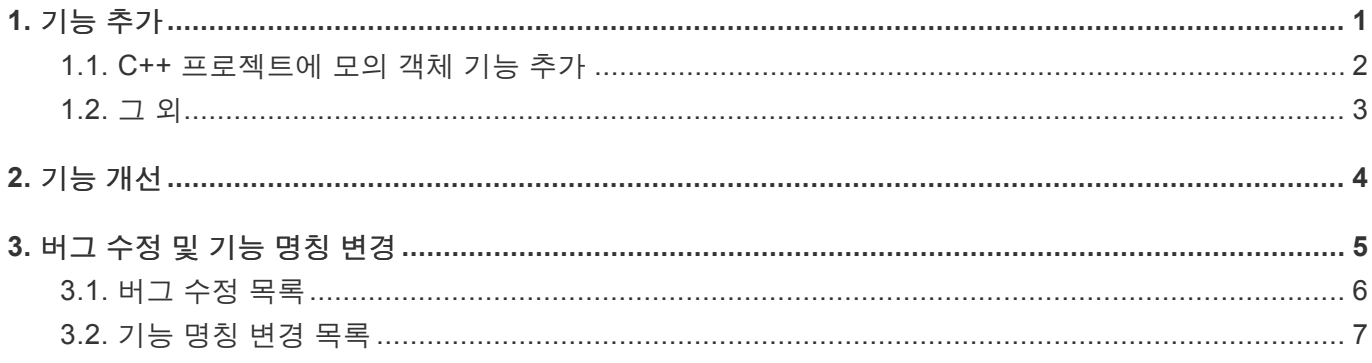

## <span id="page-2-0"></span>**1.** 기능 추가

- C++ [프로젝트에](#page-3-0) 모의 객체 기능 추가
- 그 [외](#page-4-0)

### <span id="page-3-0"></span>**1.1. C++** 프로젝트에 모의 객체 기능 추가

C++ 프로젝트에서 모의 객체 기능을 이용하여 객체를 생성할 수 있습니다.

### 모의 객체 생성

- [테스트 편집기] > [테스트 정보 탭]에서 모의 객체를 생성할 수 있습니다.
- [클래스 팩토리 뷰]에서 생성된 모의 객체의 클래스 코드를 확인하거나 삭제할 수 있습니다.
- [클래스 팩토리 뷰]에서 모의 객체에 연결된 테스트와 명세를 확인할 수 있습니다.

#### 모의 객체 명세 작성

- [테스트 편집기] > [테스트 정보 탭]에서 모의 객체를 선택하여 명세를 작성할 수 있습니다.
- [모의 객체 명세 생성 마법사…]를 이용하여 명세를 간편하게 생성할 수 있습니다.

#### 모의 객체 명세 결과 확인

- 명세와 다르게 동작 경우, [유닛 테스트 뷰]에서 해당 테스트 케이스를 확인할 수 있습니다.
- 테스트 실행 후, [테스트 편집기] > [테스트 케이스 탭]에서 명세의 만족 여부를 확인할 수 있습니다.
- 명세와 다르게 동작 경우, [모의 객체 실패 메세지]에서 실패 메세지를 확인할 수 있습니다.

### <span id="page-4-0"></span>**1.2.** 그 외

### 워크스페이스 초기화 기능 추가

워크스페이스 초기화 기능으로 불필요한 워크스페이스를 Controller Tester의 목록에서 지울 수 있습니다.

### 가상 메모리 주소 가져오기**/**내보내기 기능 추가

가장 메모리 주소 설정을 내보내고 가져올 수 있습니다.

#### 고유한 테스트 이름으로 정렬하는 기능 추가

[유닛 테스트 뷰]의 툴바 메뉴에서 고유한 테스트 이름으로 테스트를 정렬할 수 있습니다.

### 결함 주입 가져오기 기능 추가

[결함 주입 뷰]의 툴바 메뉴에서 결함 주입 가져오기 기능을 사용할 수 있습니다.

#### 함수 호출 정보 출력 기능 추가

테스트 케이스별로 함수 호출 정보를 출력할 수 있습니다.

# <span id="page-5-0"></span>**2.** 기능 개선

### 내보내기**/**가져오기 기능 개선

프로젝트 공유를 위한 내보내기/가져오기 기능이 개선되었습니다.

- 프로젝트 내보내기/가져오기에 소스 코드와 툴체인을 포함할 수 있습니다.
- 테스트 내보내기/가져오기에 클래스 코드와 모의 객체 명세가 포함됩니다.
- 테스트 내보내기/가져오기 시, 결함 주입을 포함시킬 수 있습니다.

### 변경 후 재설정 기능 개선

- 통합 테스트의 전역 변수 테스트를 재설정 할 수 있습니다.
- 전역 변수의 타입이 변경된 경우 변경 사항을 반영하여 테스트 재설정을 할 수 있습니다.

#### **RTV** 프로젝트 성능 개선

- 점진적 빌드의 버그가 수정되었습니다.
- 테스트 수행 성능이 개선되었습니다.

#### 그 외

- C++ 프로젝트의 함수 이름을 축약해서 표현하도록 개선하였습니다.
- 잘못된 형식의 테스트 데이터를 가져오면 경고창을 띄워주도록 개선하였습니다.
- [함수 호출 계층 뷰], [미사용함수 뷰], [전역변수 연관 뷰]의 내용을 텍스트로 복사할 수 있습니다.
- 외부 커버리지가 포함된 파일 커버리지 보고서를 생성할 수 있습니다.

# <span id="page-6-0"></span>**3.** 버그 수정 및 기능 명칭 변경

- 버그 [수정](#page-7-0) 목록
- 기능 명칭 변경 [목록](#page-8-0)

# <span id="page-7-0"></span>**3.1.** 버그 수정 목록

- 멀티 라인 주석(/\*\*/)이 파일 메트릭 LOC 값 측정에 포함되는 문제 수정
- V-SPICE에서 요구사항을 가져올 때, 가져올 요구사항이 없는 경우 [확인] 버튼이 활성화되지 않도록 수정
- 디버그 정보 확인과 호스트 진단 메세지가 가리키는 위치가 다른 문제 수정
- CLI로 유닛 테스트를 생성할 때 클래스 팩토리를 로드하지 않는 문제 수정
- [테스트 편집기]에서 구조체 포인터 변수의 입력값을 체크 해제해도 [테스트 케이스 탭]에 입력값이 남 아있는 문제 수정
- 프로젝트를 가져올 때 프로젝트 특성을 가져오지 못하는 문제 수정
- 툴체인을 가져올 때 루트 디렉터리의 대소문자 여부와 상관 없이 내보낸 툴체인을 가져올 수 있도록 수정
- 타깃 로그에 누락된 항목이 있어도 타깃 로그를 정상적으로 가져올 수 있으면 경고창을 띄우지 않도 록 수정
- 한글 경로에서 컴파일 오류가 나는 문제 수정
- 커버리지를 가져올 때 템플릿 함수의 커버리지가 병합되지 않는 문제 수정
- operater[]의 스텁이 생성되지 않는 문제 수정
- 텀플릿 인자가 문자열이고 특수 문자가 포함될 때 발생하는 문제 수정
- 테스트 보고서와 [커버리지 뷰]의 함수 수가 맞지 않는 문제 수정
- 함수 시그니처 앞에 템플릿 키워드가 아닌 다른 키워드가 있으면 유닛 테스트 생성이 불가능한 문제 수정
- \_declspec(dllimport)가 있는 클래스 선언에 대해 기본 생성자를 생성하지 않도록 수정
- 타깃 테스트별 보고서 링크가 잘못되는 문제 수정
- 커버되지 않은 분기 마커 생성 시 성능 저하 문제 수정

# <span id="page-8-0"></span>**3.2.** 기능 명칭 변경 목록

• RTV 서버에서 사용하는 csbuild 모듈의 이름이 ctbuild로 변경되었습니다.